## **Playing an iPod®**

Connect the iPod® using your dock connector to the USB cable (see page 134), then push the AUX button twice and iPod® indicator will be displayed. If you see an error message in the display, see page 143.

(Models not equipped with Navigation System)

(Models equipped with Navigation System)

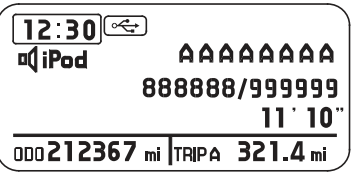

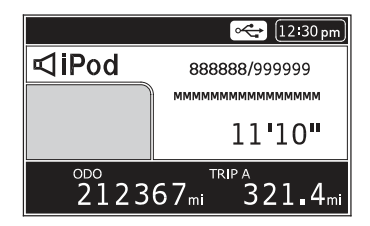